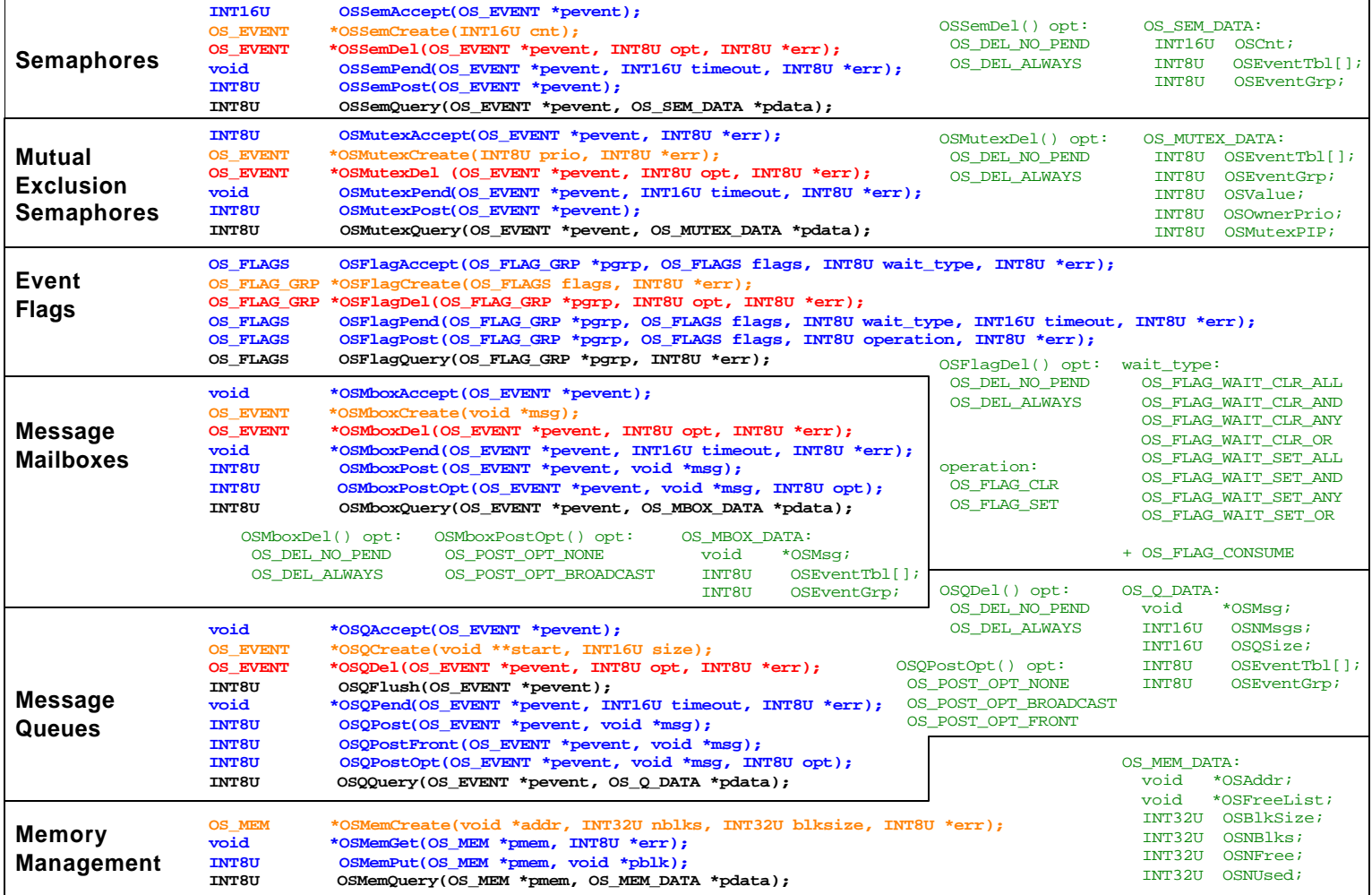

## µC/OS-II The Real-Time Kernel **V2.51 Quick Reference Chart**

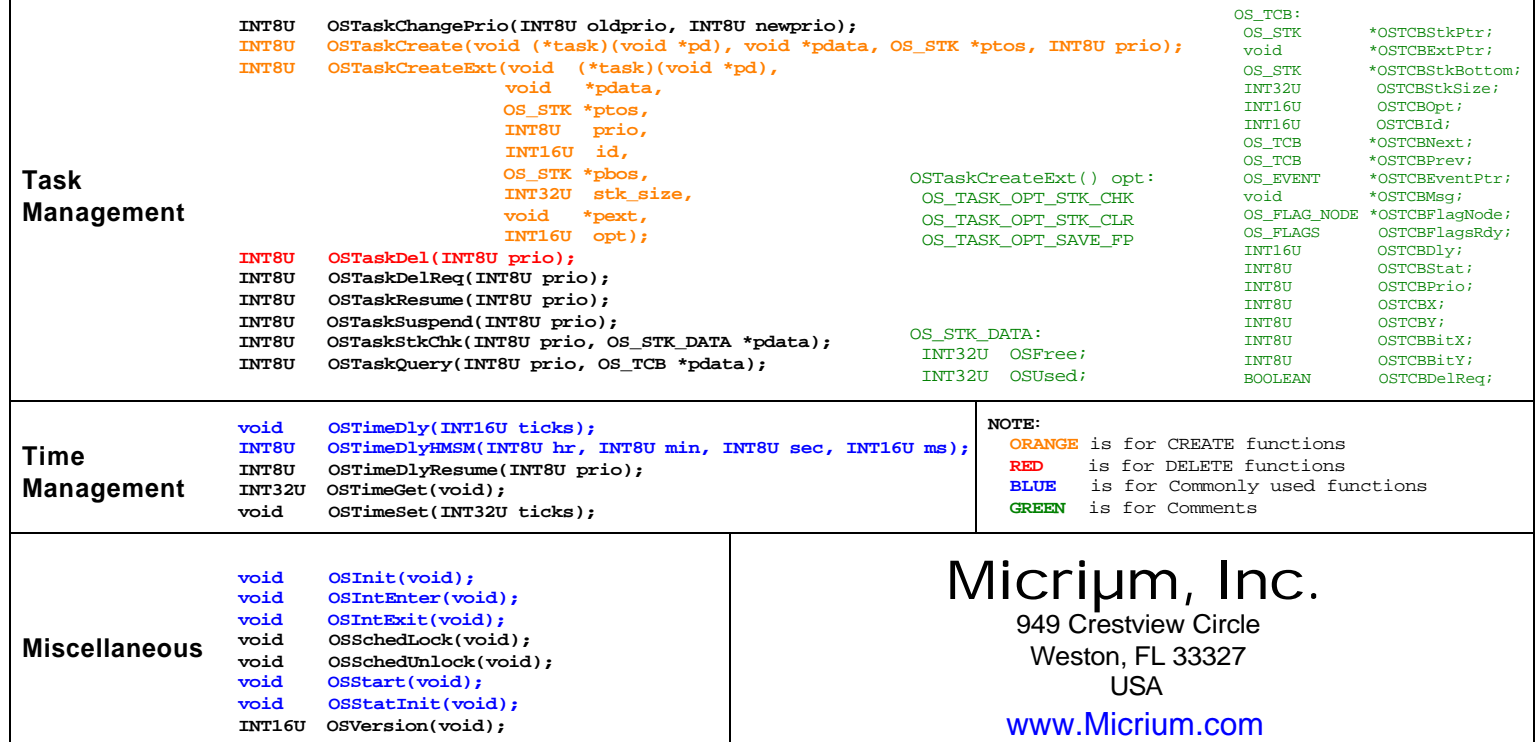